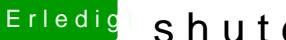

## Erledigt shutdown fix oder so?

Beitrag von ebs vom 5. April 2018, 16:24

Mal versucht unter Acpi in de config.plist den shutdownfix zu aktiviere config.plist hochladen.